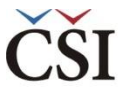

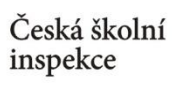

## **Vstup do modulu ANALYSIS**

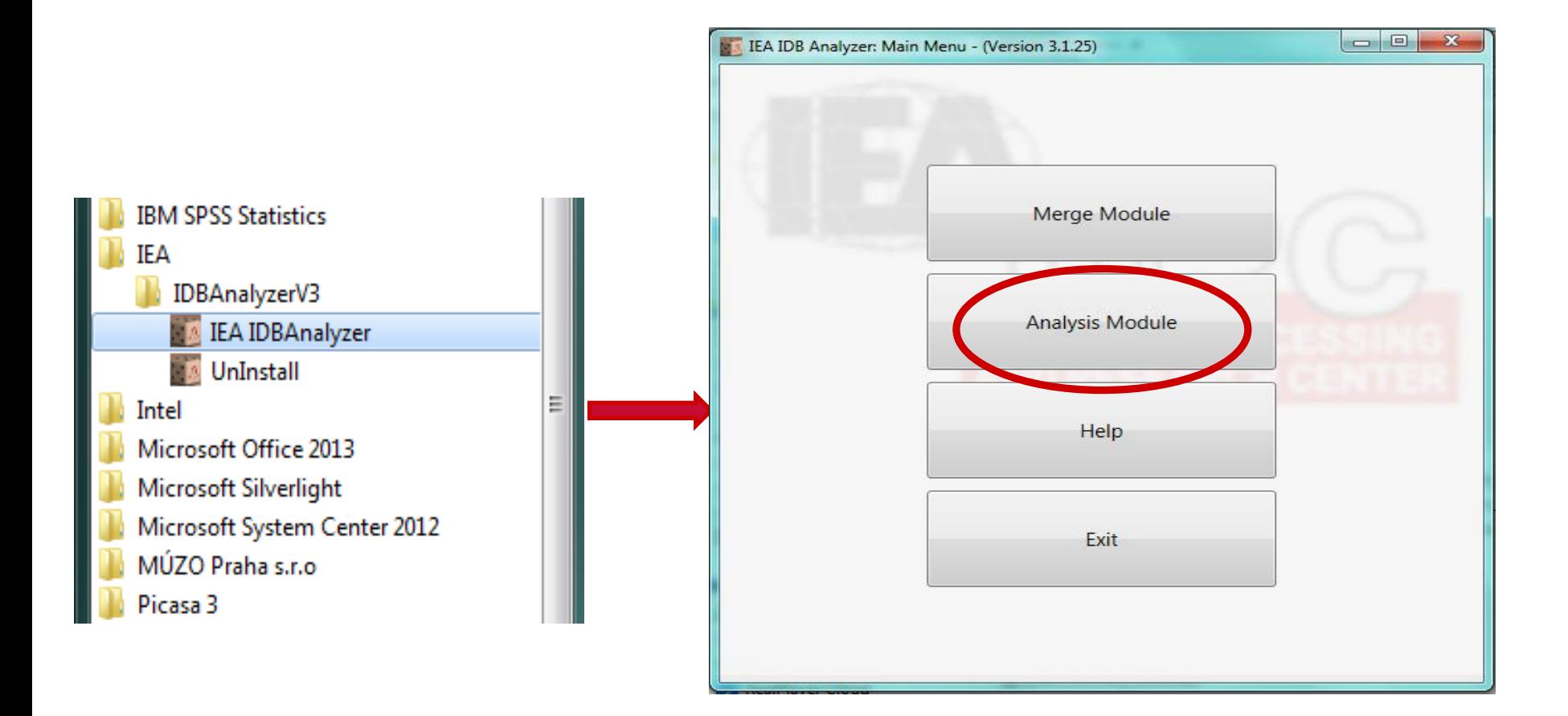

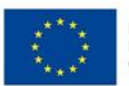

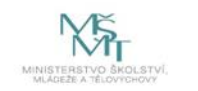

Komplexní systém hodnocení CZ.02.3.68/0.0/0.0/15\_001/0000751